#### Алексей Андреев | Delightex

konsoletyper@gmail.com

## **TeaVM: трудности перевода из Java в JavaScript**

## **Докладчик**

- Алексей Андреев
- Компиляторщик-энтузиаст
- Два года работал в JetBrains, контрибьютил в Kotlin/JS
- До JetBrains работал в энтерпрайзе, в том числе fullstackразработчиком
- Сейчас работаю в Delightex

#### **TeaVM**

- АОТ-компилятор байт-кода Java
- Самый известный и стабильный бэкэнд JavaScript
- Есть WebAssembly и С
- Появился в 2013-м году как хобби-проект
- Опыт с GWT привёл к мысли: можно ли транслировать байт-код вместо исходников
- С весны 2019 production ready

#### **Аналоги**

- GWT: самый известный компилятор Java в JavaScript от Google
- J2CL: проект от Google, призванный заменить GWT
- Kotlin/JS: компилятор Kotlin в JS от JetBrains
- Scala.js: компилятор Scala в JS
- CheerpJ: виртуальная машина Java в браузере
- И т.д.

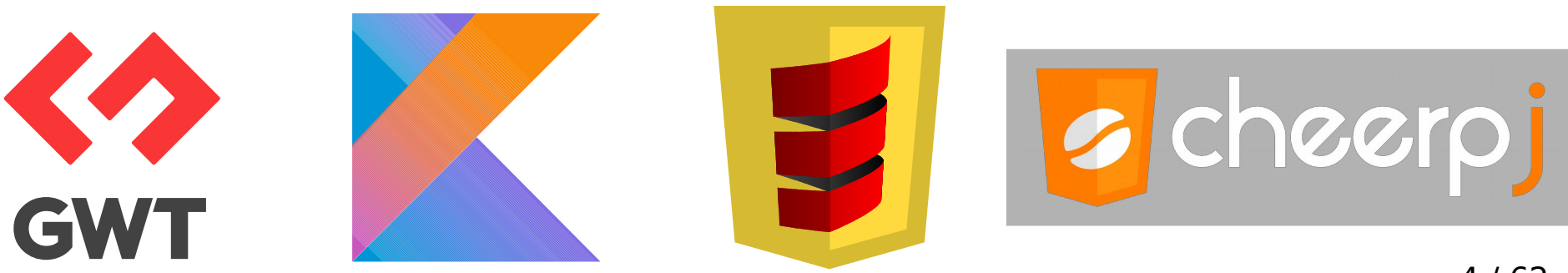

## **Кем используется**

- CoSpaces (хотели начать мигрировать на Kotlin, GWT не давал)
- Codename One (хотели потоки как в Java)
- Greenfoot (хотели потоки как в Java)
- Возможно, кто-то ещё

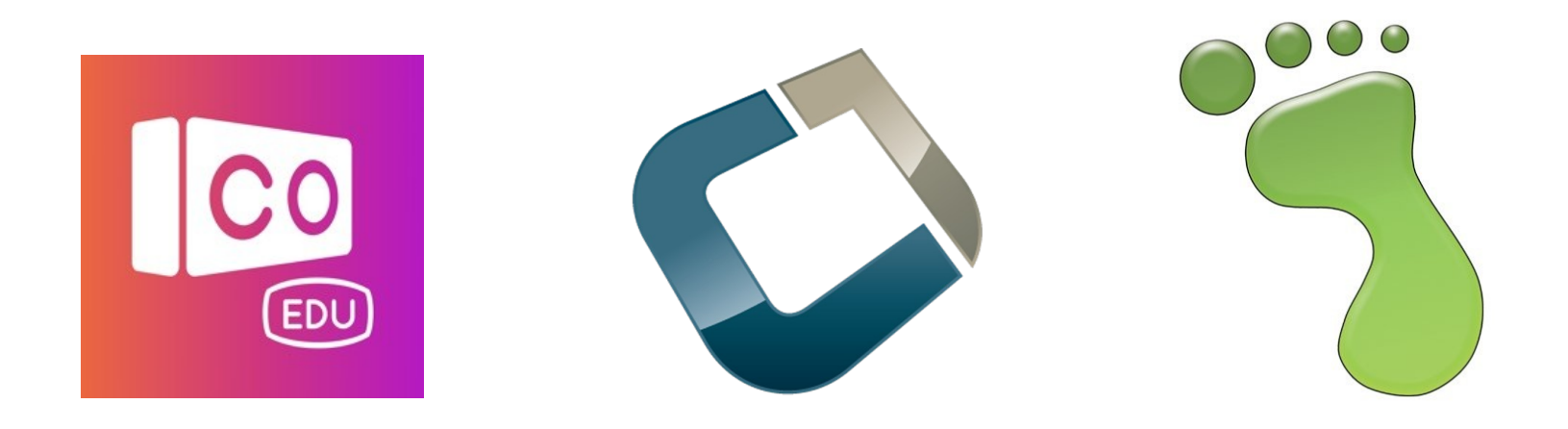

#### **CoSpaces** https://edu.cospaces.io/

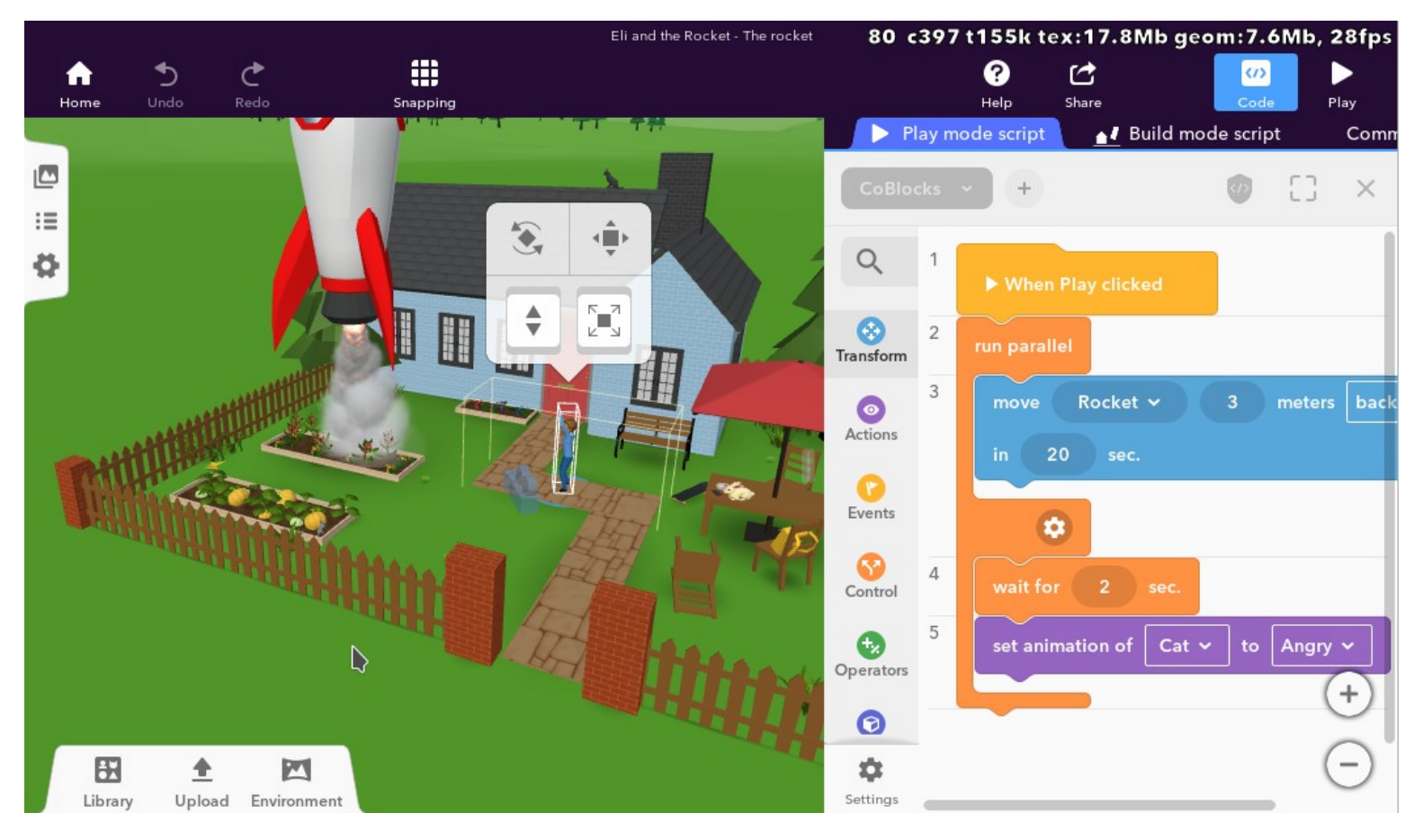

## **Трудности перевода**

- Java и JavaScript не так уж и похожи
- Дьявол в деталях
- Эмулируем возможности Java в JavaScript
- Получить полностью идиоматический код на JavaScript невозможно

```
static void foo(String value) {
   System.out.println("string");
_}<br>}
```

```
static void foo(Integer value) {
   System.out.println("integer");
}
```

```
function foo(value) {
   switch (typeof value) {
     case "string":
       console.log("string");
       break;
     case "number":
       console.log("integer");
       break;
 }
```
}

```
static void foo(String value) {
   System.out.println("string");
}
```

```
static void foo(Integer value) {
   System.out.println("integer");
}
```

```
static void bar() {
   foo((String) null);
   foo((Integer) null);
<u>}</u>
```

```
static void foo(String value) {
   System.out.println("string");
}
```

```
static void foo(Integer value) {
   System.out.println("integer");
}
```

```
static void bar() {
   foo((String) null);
   foo((Integer) null);
<u>}</u>
```
*Как различить эти null на рантайме?*

```
function foo_1(value) {
     return "string";
}
function foo_2(value) {
     return "integer";
}
```

```
function bar() {
     foo_1(null);
     foo_2(null);
}<br>}
                        Различаем их в компайл-тайме
```

```
class A {
   static int FOO = bar();
   static int bar() {
     return 23;
 }
}
class Test {
   public static void main(String[] args) {
     System.out.println(A.FOO);
 }
}
```

```
class A {
     static bar() {
 return 23
;
     } }
A.FOO = A.bar();
```
*console* .log(A.**FOO**);

```
class A {
     static int FOO = bar();
     static int bar() {
         System.out.println("bar");
         return 23;
     }
}
class Test {
     public static void main(String[] args) {
         System.out.println("start") ;
         System.out.println(A.FOO);
 }
}
                                                  start
                                                  bar
                                                  23
```
15 / 62

- Специальный статический метод, который javac вставляет в классы, где есть статические поля с инициализаторами
- Вызывается при инициализации класса в следующих случаях
	- при вызове статического метода
	- при чтении или изменении статического поля
	- при создании экземпляра
	- при вызове Class.forName
- Разумеется, только один раз
- В JavaScript у классов нет инициализаторов

```
class A {
     static bar() {
 console
.log
("bar");
 return 23
;
     }
     static clinit() {
        A.c linit = () => {};
         A.FOO = bar();
     } }
console
.log
("start");
A.clinit();
console
.log(A.FOO);
```

```
class A {
     int value;
     A(int value) {
          this.value = value;
    <u>}</u>
     public static void main(String[] args) {
          var set = new HashSet<A>();
          set.add(new A(23));
          set.add(new A(23));
          set.add(new A(42));
     }
}
```

```
class A {
     constructor(value) {
 this
.value = value;
     } }
var set = new Set();
set
.add
(new A(23));
set
.add
(new A(23));
set
.add
(new A(42));
```
}

```
class A {
     int value;
     A(int value) {
         this.value = value;
 }
     public boolean equals(Object that) { 
         return value == ((A) that).value;
 }
     public int hashCode(Object that) { return value; }
     static void main(String[] args) {
        var set = new HashSet < A > ();
         set.add(new A(23));
         set.add(new A(23));
         set.add(new A(42));
 }
```
- В JS в классе Object нет equals/hashCode, соответственно коллекции ничего про это не знают
- Выход: определить свой базовый класс для всех Java-классов (например, jl\_Object), но тогда имеем проблемы с интеропом
- Альтернатива (GWT, Kotlin/JS): на каждом вызове equals/hashCode генерируем код, который выясняет тип объекта и применяет нужную логику (плохо для производительности)
- Также нужно написать свою реализацию коллекций

```
class A {
   public static void main(String[] args) {
     var list = new ArrayList<>(List.of(2, 3, 5, 7, 11));
     for (var elem : list) {
       foo(elem, list);
     }
   }
   static void foo(int elem, List<Integer> list) {
     System.out.println(elem + " of " + list);
 }
}
```

```
var list = [2, 3, 5, 7, 11];
for (var elem of list) {
     foo(elem, list);
}
```

```
function foo(elem, list) {
  console.log(`${elem} of ${list}`);
}
```

```
class A {
   public static void main(String[] args) {
     var list = new ArrayList<>(List.of(2, 3, 5, 7, 11));
     for (var elem : list) {
       foo(elem, list);
     }
   }
   static void foo(int elem, List<Integer> list) {
     System.out.println(elem + " of " + list);
     if (elem == 2) list.add(13);
 }
}
```

```
var list = [2, 3, 5, 7, 11];
for (var elem of list) {
   foo(elem, list);
}
```

```
function foo(elem, list) {
  console.log(`${elem} of ${list}`);
  if (elem === 2) list.push(13);
}
```
2 of 2,3,5,7,11 3 of 2,3,5,7,11,13 5 of 2,3,5,7,11,13 7 of 2,3,5,7,11,13 11 of 2,3,5,7,11,13 13 of 2,3,5,7,11,13

2 of [2, 3, 5, 7, 11] Exception in thread "main" java.util.ConcurrentModificationException at java.base/java.util.ArrayList\$Itr.checkForComodification(ArrayList.java:1042) at java.base/java.util.ArrayList\$Itr.next(ArrayList.java:996) at A.main(A.java:7)

## **Компилятор**

- Что компилировать
- Оптимизации
- Invokedynamic
- Получаем AST
- Green threads

- JavaScript должен быть как можно меньше
- Компилируем только код, который действительно будет исполняться
- Граф зависимостей классов
- Класс с main-методом достижим
- Пусть A достижим
- Пусть B упоминается в A
- **Значит, В тоже достижим**

```
class A {
   public static void main(String[] args) {
     B.foo();
 }
}
class B {
   static void foo() {
     System.out.println("I'm B.foo");
 }
   static void bar() {
     C.baz();
 }
}
```
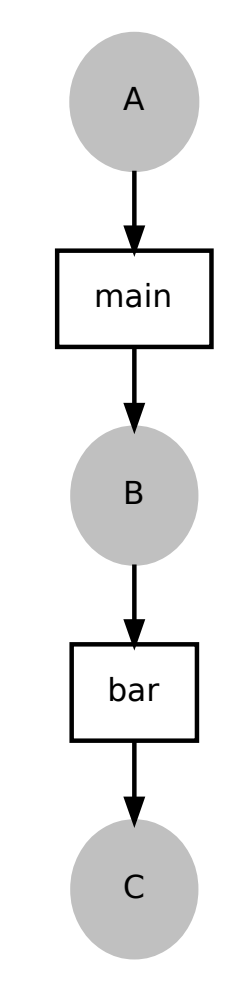

- bar не используется, но мы его компилируем
- bar тянет за собой целый класс С
- Значит, обходим граф методов
- Метод main достижим
- Пусть метод a достижим
- Пусть b вызывается в методе а
- Тогда b тоже достижим
- В этом случае достижимы только A.main и B.foo
- Проблема: виртуальные вызовы

```
class A {
   public static void main(String[] args) {
     for (J instance : instances()) {
       instance.foo();
     }
   }
   static List<J> instances() {
     return Arrays.asList(new B(), new C());
 }
```
}

```
class A {
   public static void main(String[] args) {
     for (J instance : instances()) {
       instance.foo();
     }
   }
   static List<J> instances() {
     return Arrays.asList(new B(), new C());
 }
}
                                     ⟵ что такое instance.foo?
```

```
class A {
   public static void main(String[] args) {
     for (J instance : instances()) {
       instance.foo();
 }
   }
   static List<J> instances() {
     return Arrays.asList(new B(), new C());
 }
}
```
A.main A.instances (J.foo

new: ∅

```
class A {
   public static void main(String[] args) {
     for (J instance : instances()) {
       instance.foo();
 }
   }
   static List<J> instances() {
     return Arrays.asList(new B(), new C());
 }
```
}

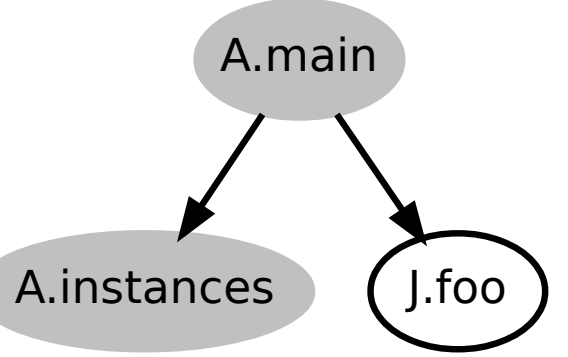

```
new: { B, C }
```
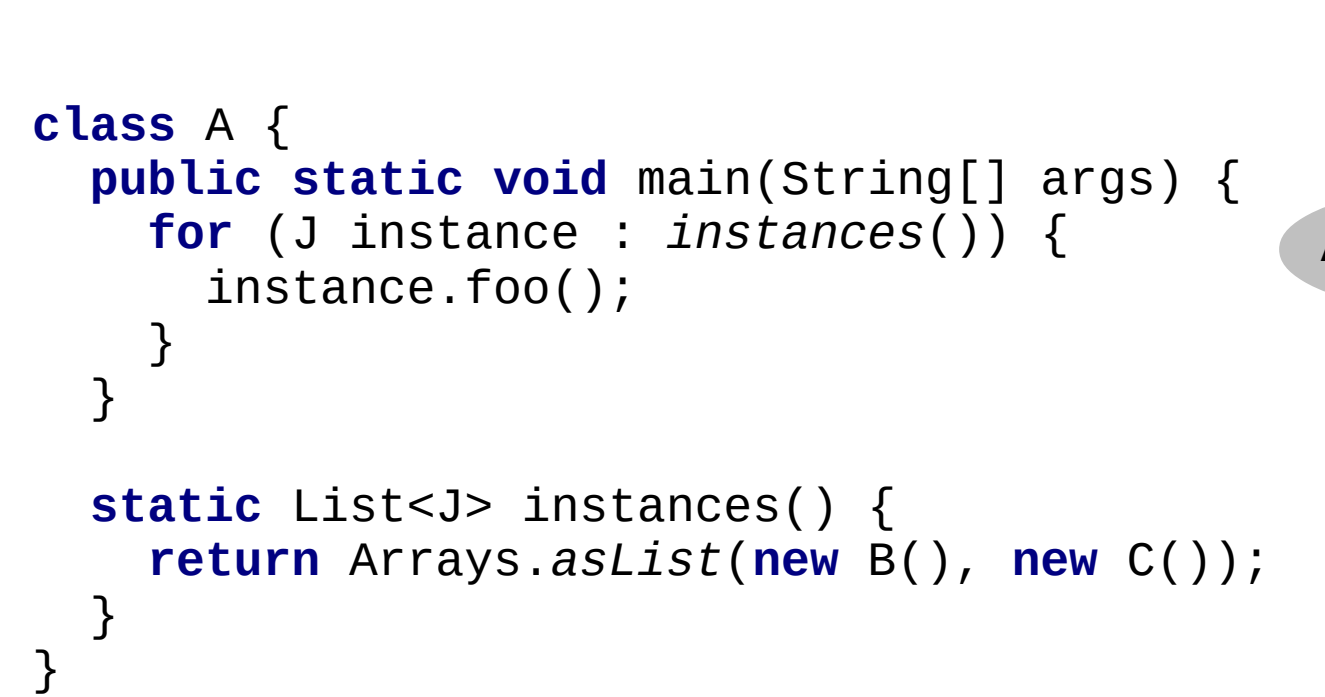

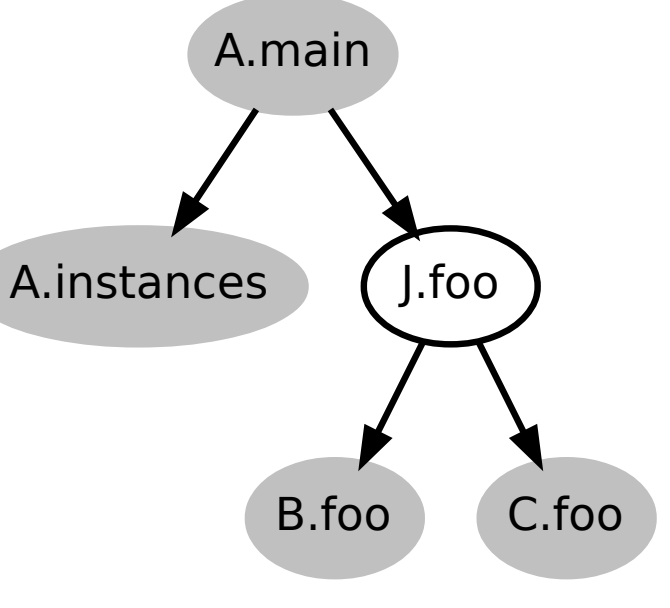

new: { B, C }

- Бонус: девиртуализация
	- Если виртуальный метод резолвится только в одну реализацию, подменяем виртуальный вызов этого метода на прямой вызов реализации
	- Прямые вызовы метода быстрее, чем виртуальные
- Бонус: граф вызовов
	- Полезен для некоторых оптимизаций

- Проблема: reflection
	- Method.invoke может быть вызван любой метод любого класса
	- Class.forName может быть вообще любой класс
	- Выход: не использовать reflection вообще (annotation processors)
	- Выход: явно аннотировать методы, которые можно вызвать через reflection
- Есть более сильные алгоритмы, чем предложенный

```
class A {
     public static void main(String[] args) {
         for (J instance : instances()) {
             instance.foo();
 }
 }
     static List<J> instances() {
         new B();
         return Arrays.asList(new C());
     }
}<br>}
```
- Очевидно, В. тоо уже не нужен
- Надо понимать, что возвращает instances
- $\cdot$  Это анализ потока данных (data-flow analysis)
- Data-flow analysis пытается понять что-то про значения, которые переменная может принять в каждой точке программы
- Например, какие могут быть типы у этих значений
- Зная это в точке виртуально вызова, можем правильно разрешить метод
- Для data-flow analysis удобен SSA (static single assignment)

#### **SSA**

```
var a = 1;
System.out.println(a);
a += 1;
System.out.println(a);
```
- Тут можно подставить константы
- Как это сделать очевидным для машины?
- а изменяется, поэтому это не константа
- Надо работать в терминах определений, а не переменных
- Или переписать код

#### **SSA**

```
var a 1 = 1;
System.out.println(a_1);
var a_2 = a_1 + 1;
System.out.println(a_2);
```
- То что получилось SSA
- $SSA$  это такое промежуточное представление (intermediate representation, IR)
- В SSA каждая переменная присваивается только один раз
- Теперь протащить константы можно очевидным способом
- SSA используется в любом нормальном компиляторе

## **Оптимизации**

- Global value numbering
- Loop invariant code motion
- Dead code elimination
- Redundant null check elimination
- Class initialization elimination
- Scalar replacement
- Inlining
- Devirtualization
- Eager class initialization

## **invokedynamic**

- $\cdot$  Invokedynamic  $-$  это в какой-то степени reflection
- $\cdot$  Есть invokedynamic, про которые мы знаем как они работают
- Если в байт-коде неизвестные invokedynamic, то ругаемся на него
- $\cdot$  К счастью, javac генерирует только известные invokedynamic
- LambdaMetafactory:
	- генерируем класс во время компиляции
	- заменяем invokedynamic на создание экземпляра этого класса
- StringConcatFactory: заменяем на StringBuilder.append

```
static int max(Node node) {
   var result = Integer.MIN_VALUE;
  while (node != null) {
    if (node.value > result) result = node.value;
     }
     node = node.next;
 }
   return result;
}
```
- AST, abstract syntax tree, абстрактное синтаксическое дерево
- Компиляторы парсят текст в AST
- Затем анализируют AST
- АST превращается в байт-код
- В ТеаVM всё наоборот

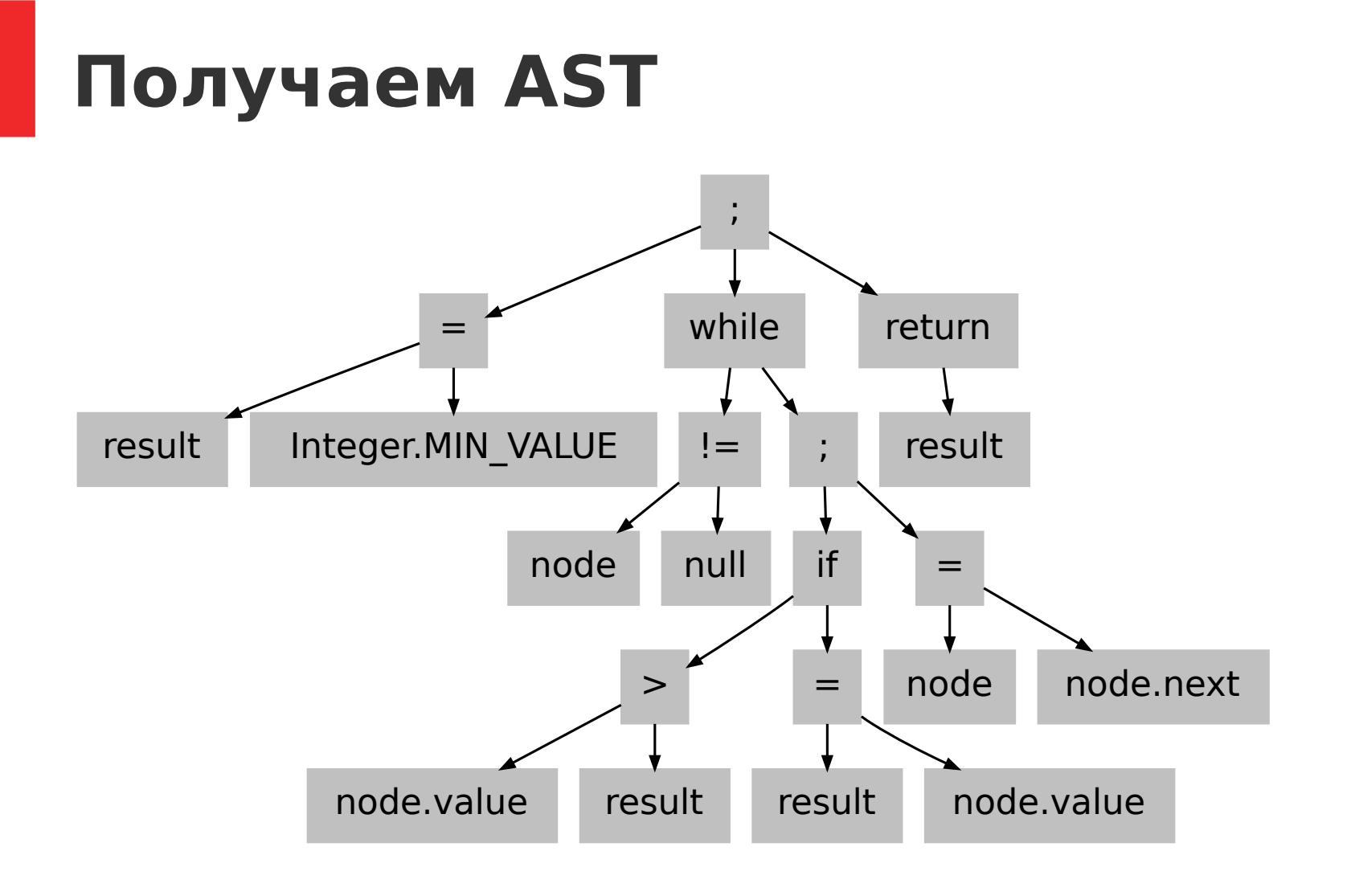

\$start  $@2 = -2147483648$  goto \$loop \$loop if @node == null then goto \$exit else goto \$body \$body @3 = field Node.value @node as I  $@4 = @2$  compareTo  $@3$  as int if @4 < 0 then goto \$less else goto \$greater \$less @2 = field Node.value @node as I goto \$greater \$greater @node = field Node.next @node as `LNode;` goto \$loop \$exit return @2

- Пусть кусок IR между двумя метками будет блоком
- Нарисуем стрелочку из блока А в блок B, если есть переход из блока A в блок B (условный или безусловный)
- Получили CFG (control-flow graph, граф потока управления)
- СFG используется к компиляторах, статических анализаторах, IDE и т.д.
- $\cdot$  Задача CFG преобразовать в AST

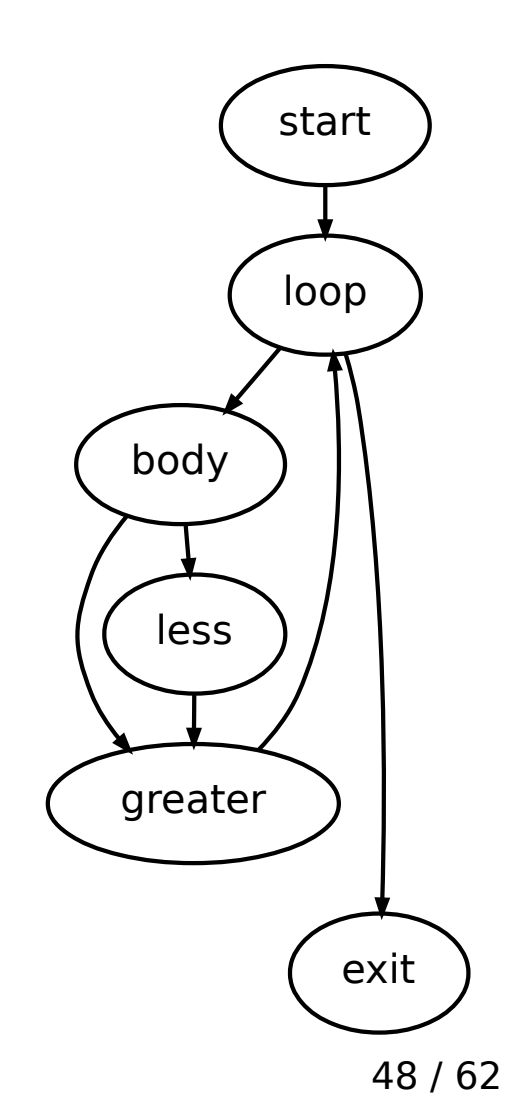

- СЕG: приводимые и неприводимые
- Неприводимые графы графы с циклами, в которые есть более одного входа
- Неприводимые графы получаются только из asyncметодов, корутин, генераторов
- Их можно превратить в приводимые (дорогой ценой)
- Для приводимых можно всегда восстановить AST

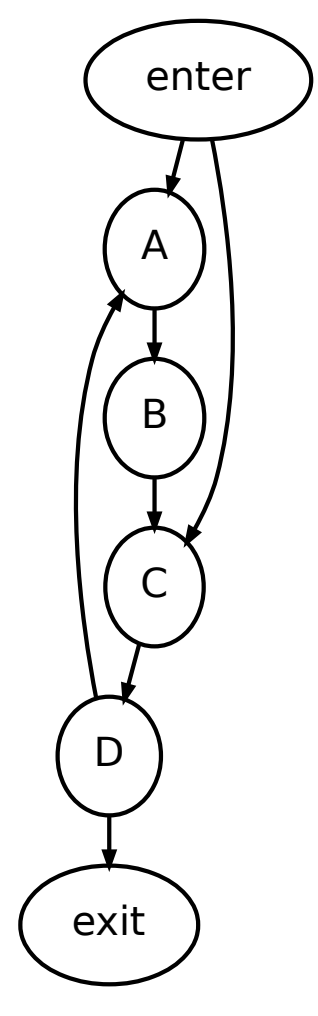

- На картинке с графом стрелка, ведущая в начало цикла, направлена вверх
- Все остальные вниз
- Таким граф можно нарисовать всегда
- Стрелки вверх это while (true)
- Стрелки вниз это break из блока с меткой
- Оптимизируем

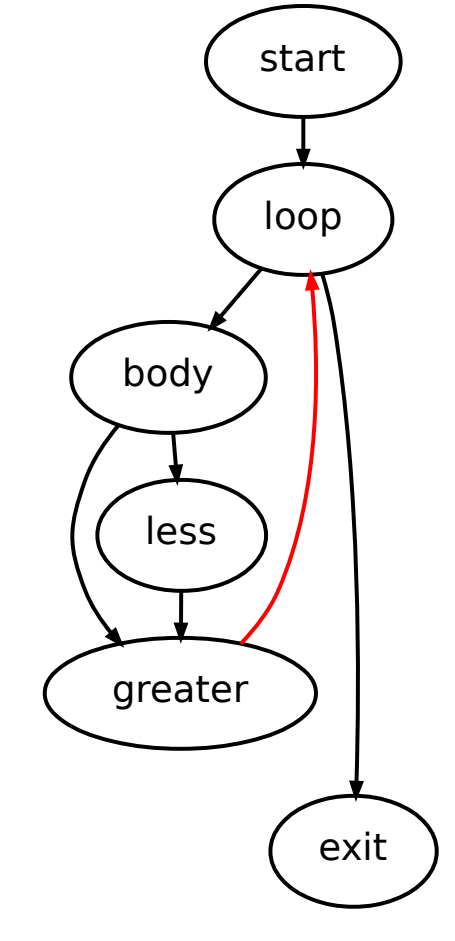

```
51 / 62
function Node_max($node) {
   var $result;
  $result = (-2147483648); loop: while (true) {
     if ($node === null) break loop;
     greater: {
       less: {
         if ($node.$value <= $result) {} else break less;
         break greater;
       } // less
       $result = $node.$value;
       break greater;
     } // greater
     $node = $node.$next;
     continue loop;
 }
   return $result;
}
                                                                        loop
                                                                 body
                                                                          exit
                                                                  less
                                                                greater
```
start

```
function Node_max($node) {
     var $result;
    $result = (-2147483648); while ($node !== null) {
         if ($node.$value0 > $result)
             $result = $node.$value0;
         $node = $node.$next;
 }
     return $result;
}
```

```
function Cu(b) {var c;c=(-2147483648);while(b!==null)
\{if(b.r>c)c=b.r;b=b.L;\}return c;\}
```
- WebWorkers это не потоки, это аналог процессов
- Потоки из UI часто запускают, чтобы тяжёлые вычисления не вешали UI
- Тяжелые вычисления: CPU-bound, IO-bound
- С CPU-bound ничего не поделаешь
- Но IO-bound можно разрулить с помощью green threads
- Green threads это потоки, которые управляются машиной, а не ОС
- В нашем случае в роли ОС браузер

- Coroutine (сопрограмма, корутина) это процедура, которая может возвращаться в вызывающую процедуру, не доделав работу до конца
- Вызывающая процедура может продолжить выполнение сопрограммы или не делать этого
- Не обязательно продолжать сразу, можно отложить выполнение на потом
- Например, отдавать программы планировщику
- Используем граф вызовов для «заражения» программы async-ами

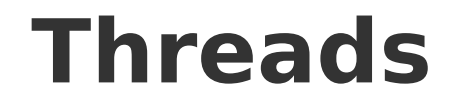

System.*out*.println(**"before"**); Thread.*sleep*(1); System.*out*.println(**"after"**);

```
\text{\$ptr} = 0;
if ($rt resuming()) {
    var $thread = $rt_nativeThread();
 $ptr = $thread
.pop();var$1 = $thread
.pop();
}
main: while 
(true) { switch 
($ptr) {
 case 
0
:
        jl_System_out().$println($rt_s(12));
 var$1 = Long_fromInt(
1);
\text{Sptr} = 1;
 case 
1
:
         jl_Thread_sleep(var$1);
 if ($rt_suspending()) break main
;
        il System_out().$println(f_s(t_s(13));
 return
;
}}
$rt_nativeThread().push
(var$1, $ptr);
```

```
$ptr = 0;if ($rt_resuming()) {
     var $thread = $rt_nativeThread();
    $ptr = $thread.pop(); var$1 = $thread.pop();
}
main: while (true) { switch ($ptr) {
     case 0:
        jl_System_out().$println($rt_s(12));
        var$1 = Long_fromInt(1);$ptr = 1; case 1:
         jl_Thread_sleep(var$1);
         if ($rt_suspending()) break main;
        il System_out().$println(f_s(t_s(13));
         return;
}}
$rt_nativeThread().push(var$1, $ptr);
```
*Восстанавливаем состояние*

```
$ptr = 0;if ($rt resuming()) {
     var $thread = $rt_nativeThread();
    $ptr = $thread.pop(); var$1 = $thread.pop();
}
main: while (true) { switch ($ptr) {
     case 0:
        jl_System_out().$println($rt_s(12));
        var$1 = Long_fromInt(1);$ptr = 1; case 1:
         jl_Thread_sleep(var$1);
         if ($rt_suspending()) break main;
        il System_out().$println(f_s(t_s(13));
         return;
}}
$rt_nativeThread().push(var$1, $ptr);
```
*Идём до Thread.sleep*

```
$ptr = 0;if ($rt resuming()) {
     var $thread = $rt_nativeThread();
    $ptr = $thread.pop(); var$1 = $thread.pop();
}
main: while (true) { switch ($ptr) {
     case 0:
        jl_System_out().$println($rt_s(12));
        var$1 = Long_fromInt(1);$ptr = 1; case 1:
         jl_Thread_sleep(var$1);
         if ($rt_suspending()) break main;
        il System_out().$println($rt_s(13));
         return;
}}
$rt_nativeThread().push(var$1, $ptr);
                                                     Прерываем 
                                                     выполнение и 
                                                     сохраняем 
                                                     состояние, если 
                                                     нужно
```

```
$ptr = 0;if ($rt resuming()) {
     var $thread = $rt_nativeThread();
    $ptr = $thread.pop(); var$1 = $thread.pop();
}
main: while (true) { switch ($ptr) {
     case 0:
        jl_System_out().$println($rt_s(12));
        var$1 = Long_fromInt(1);$ptr = 1; case 1:
         jl_Thread_sleep(var$1);
         if ($rt_suspending()) break main;
         jl_System_out().$println($rt_s(13));
         return;
}}
$rt_nativeThread().push(var$1, $ptr);
                                                      Выполняем код после 
                                                      Thread.sleep
```
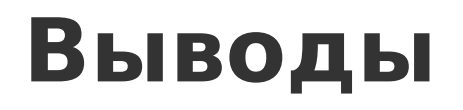

- TeaVM  $-$  это production-ready
- TeaVM можно использовать, если вашему кроссплатформенному Java-коду необходимо поддержать ещё одну платформу
- TeaVM использует JavaScript как ассемблер
- TeaVM оптимизирует
- Написать свой АОТ-компилятор байт-кода не сложно; сложно написать хороший AOT-компилятор байт-кода

# Спасибо за внимание!

Алексей Андреев | Delightex

konsoletyper@gmail.com